# МИНИСТЕРСТВО НАУКИ И ВЫСШЕГО ОБРАЗОВАНИЯ РОССИЙСКОЙ ФЕДЕРАЦИИ Федеральное государственное бюджетное образовательное учреждение высшего образования **«КУБАНСКИЙ ГОСУДАРСТВЕННЫЙ УНИВЕРСИТЕТ» Институт географии, геологии, туризма и сервиса**

# **Кафедра геоинформатики**

УТВЕРЖДАЮ: Проректор по учебной работе, ачеству образования - первый ектор прореги Т.А. Хагуров  $\frac{1}{2000}$ **ПТВЕСЬ** ая 2021 г.

# **РАБОЧАЯ ПРОГРАММА ДИСЦИПЛИНЫ Б1.О.14 ИНФОРМАТИКА И ГЕОДАННЫЕ**

*(код и наименование дисциплины в соответствии с учебным планом)*

# Направление подготовки/специальность 05.03.03 Картография и геоинформатика

*(код и наименование направления подготовки/специальности)*

# Направленность (профиль) / специализация Геоинформатика

*(наименование направленности (профиля) / специализации)*

Форма обучения очная

*(очная, очно-заочная, заочная)*

Квалификация бакалавр

Краснодар 2021

Рабочая программа дисциплины «Информатика и геоданные» составлена в соответствии с федеральным государственным образовательным стандартом высшего образования (ФГОС ВО) по направлению подготовки 05.03.03 Картография и геоинформатика

Программу составили:

Пелина А.Н. доцент кафедры геоинформатики, к.г.н., доцент

Кузякина М.В. доцент кафедры геоинформатики, к.ф.-м.н., доцент

Рабочая программа дисциплины «Информатика и геоданные» утверждена на заседании кафедры геоинформатики

протокол №  $\cancel{\beta}$  «  $\cancel{\beta}$  » 04 2021 г. Заведующий кафедрой Погорелов А.В. профессор, д.г.н.

Утверждена на заседании учебно-методической комиссии института географии, геологии, туризма и сервиса протокол № 4 «29»  $Qq$ 2021 г. Председатель УМК института Филобок А.А., доцент, к.г.н.

бдпись)

(подпись)

Рецензенты:

1. Гаркуша О.В., канд. физ.-мат. наук, доцент кафедры информационных технологий ФГБОУ ВО «КубГУ», доцент

2. Дмитренко М.С. начальник отдела камеральной обработки АО «СевКавТИСИЗ»

#### 1 Пели и залачи изучения диспиплины

1.1 Цель освоения дисциплины «Информатика и геоданные» - формирование у стулентов современной информационной культуры: обучение методам работы с наиболее распространенными операционными системами и прикладными программами; изучение современных технологий работы с ПК; обучение студентов использованию компьютерных технологий при выполнении теоретических, экспериментальных задач во время обучения и в последующей практической деятельности.

### 1.2 Залачи лиспиплины

1. овладение компьютером на пользовательском уровне;

2. умение работать с операционной системой WINDOWS и прикладными программами (текстовым процессором MS Word; табличным процессором MS Excel; программой разработки презентаций MS PowerPoint, СУБД Access).

## 1.3 Место дисциплины в структуре образовательной программы

Данная дисциплина относится к обязательной части блока Б1 "Дисциплины (модули)" учебного плана. Внедрение новых информационных технологий во все сферы современной жизни привело к тому, что умение работать с ПК является необходимым атрибутом профессиональной деятельности любого специалиста и во многом определяет уровень его востребованности в обществе, а культура общения с компьютером становится частью общей культуры человека. Для освоения дисциплины студент должен иметь базовые знания по математике и информатике. Полученные в результате изучения дисциплины знания, умения и навыки в области информатики позволят более успешно освоить такие дисциплины как: компьютерная графика и обработка картографических изображений, геоинформатика и т.д.

#### 1.4 Перечень планируемых результатов обучения по дисциплине, соотнесенных с планируемыми результатами освоения образовательной программы

Изучение данной учебной дисциплины направлено на формирование у обучающихся следующих компетенций:

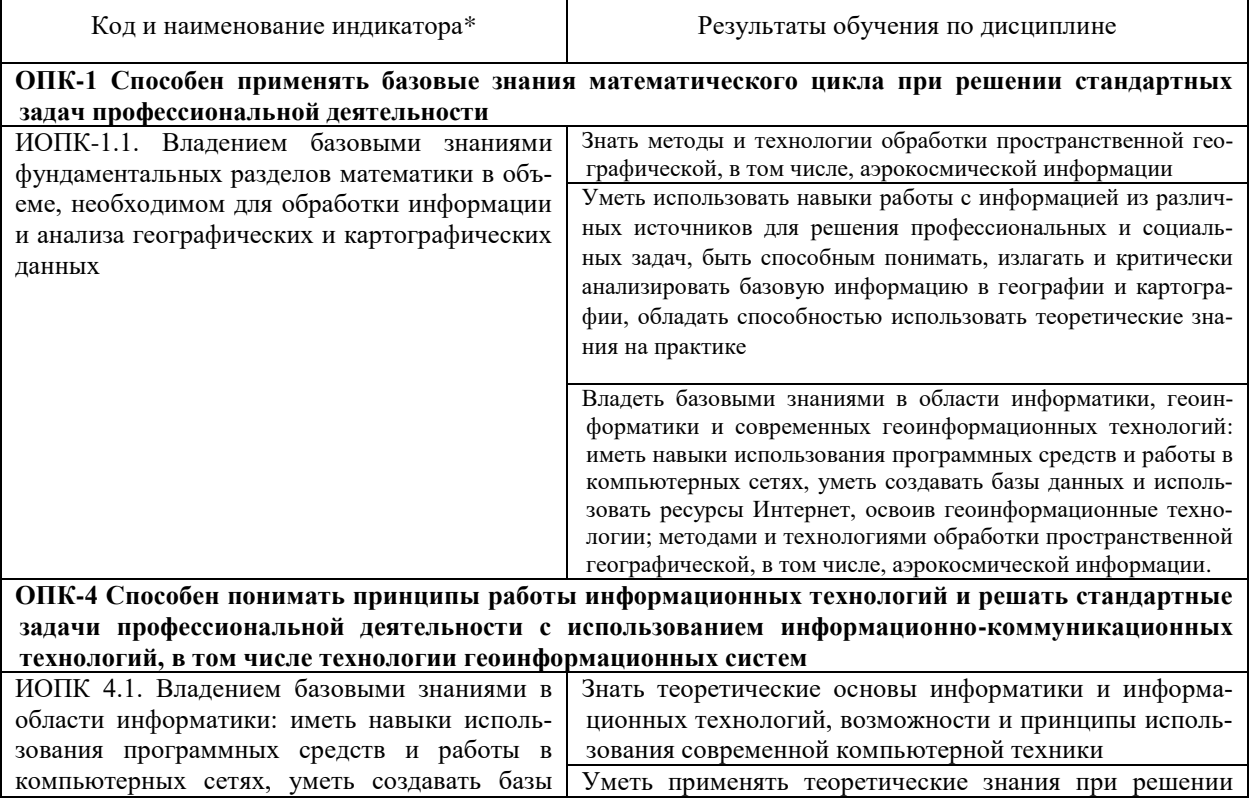

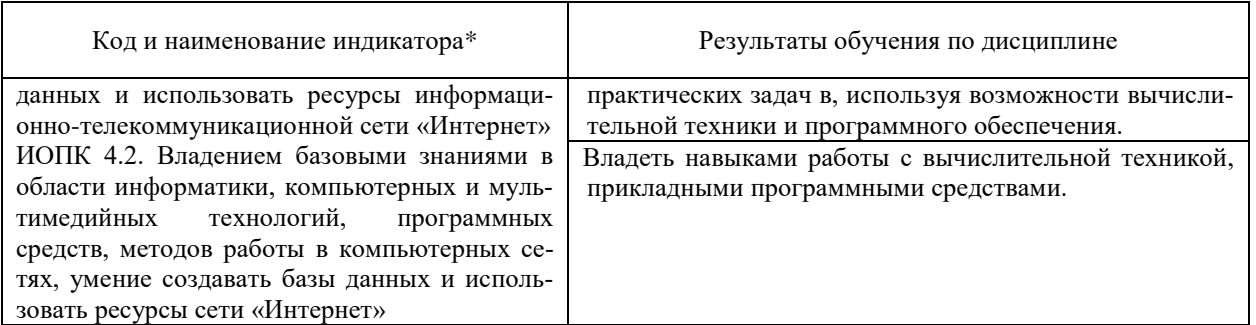

Результаты обучения по дисциплине достигаются в рамках осуществления всех видов контактной и самостоятельной работы обучающихся в соответствии с утвержденным учебным планом.

Индикаторы достижения компетенций считаются сформированными при достижении соответствующих им результатов обучения.

### 2. Структура и содержание дисциплины

## 2.1 Распределение трудоёмкости дисциплины по видам работ

Общая трудоёмкость дисциплины составляет 8 зачетных единиц (288 часов), их распределение по видам работ представлено в таблице

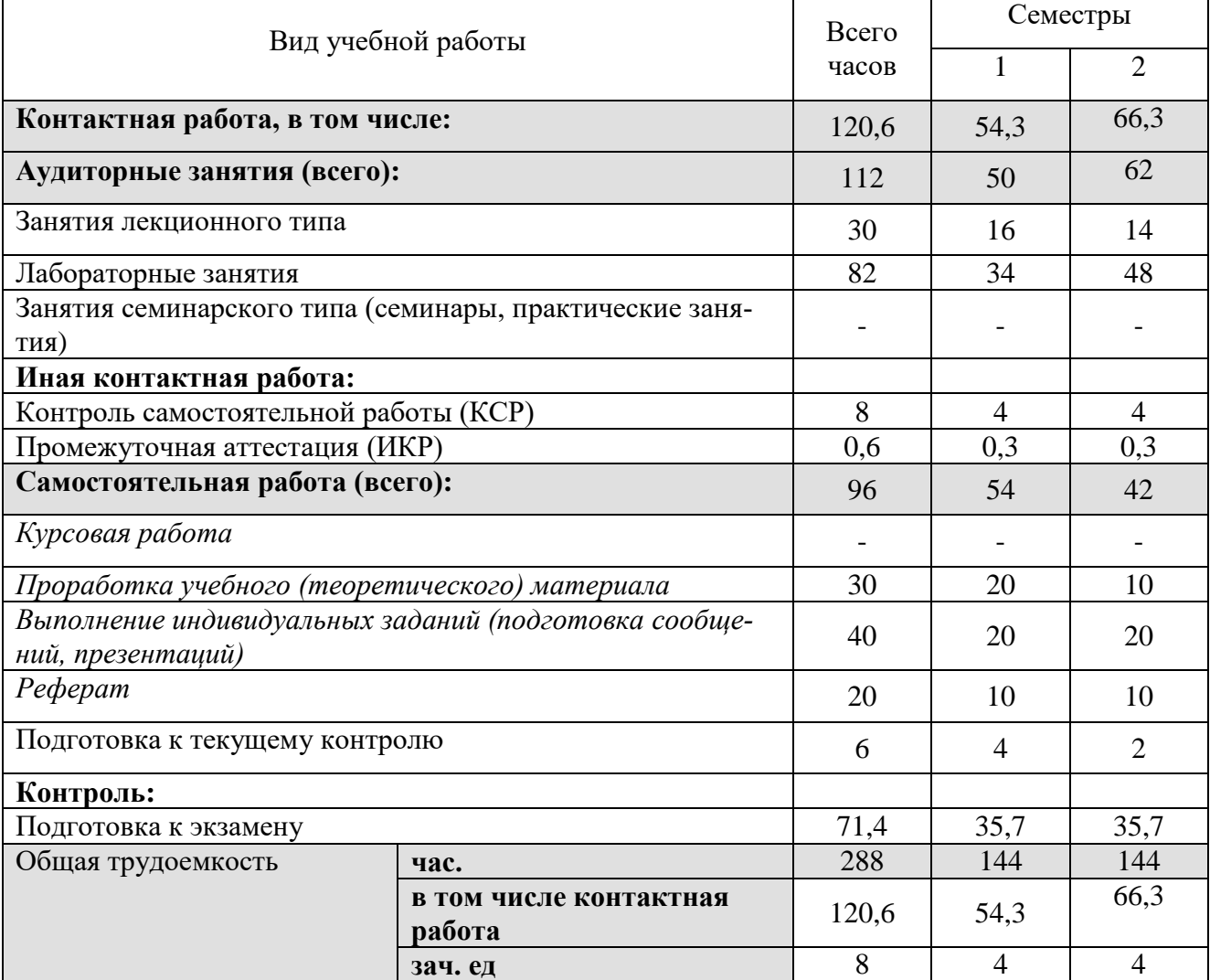

### 2.2 Содержание дисциплины

Распределение видов учебной работы и их трудоемкости по разделам дисциплины. Разделы (темы) дисциплины, изучаемые в 1-2 семестре (1 курсе) (ОФО)

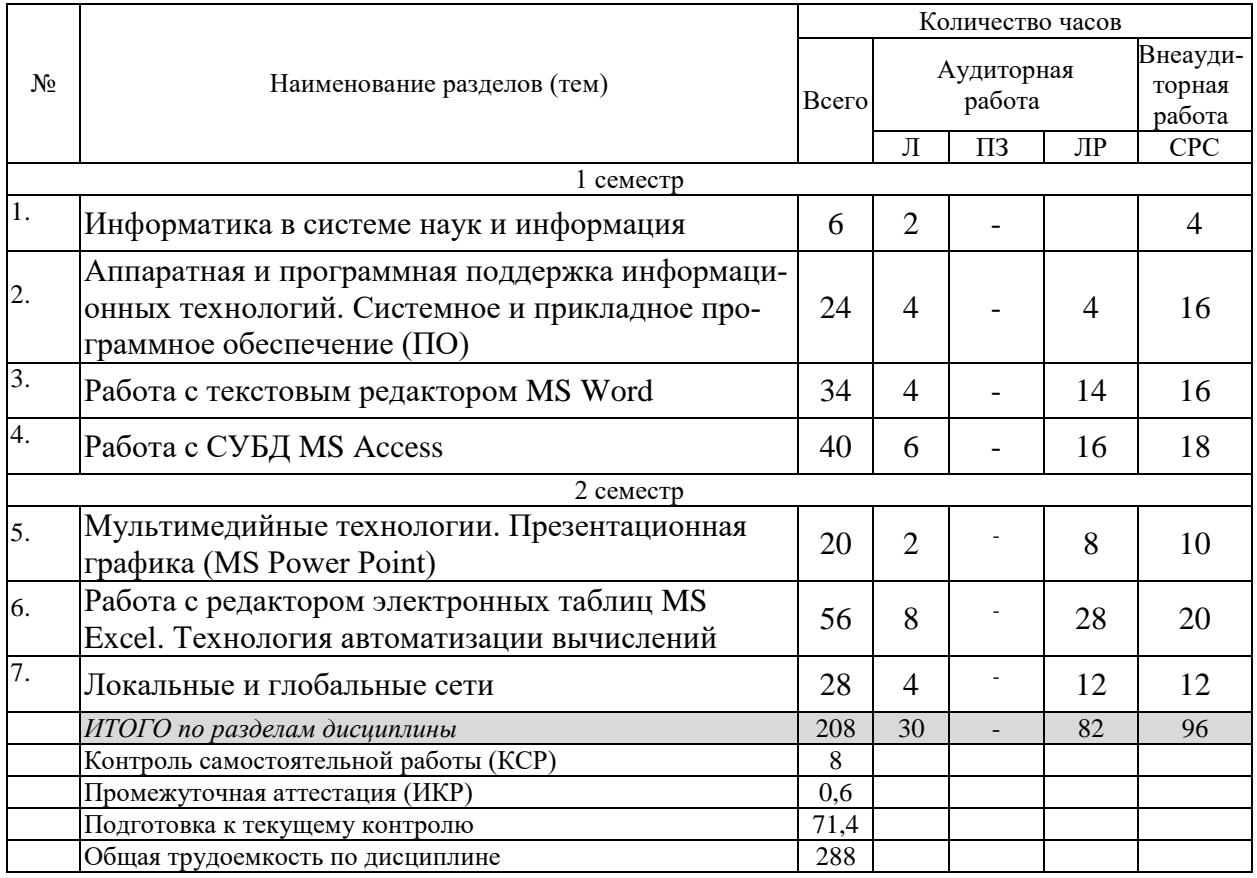

## **2.3 Содержание разделов (тем) дисциплины 2.3.1 Занятия лекционного типа**

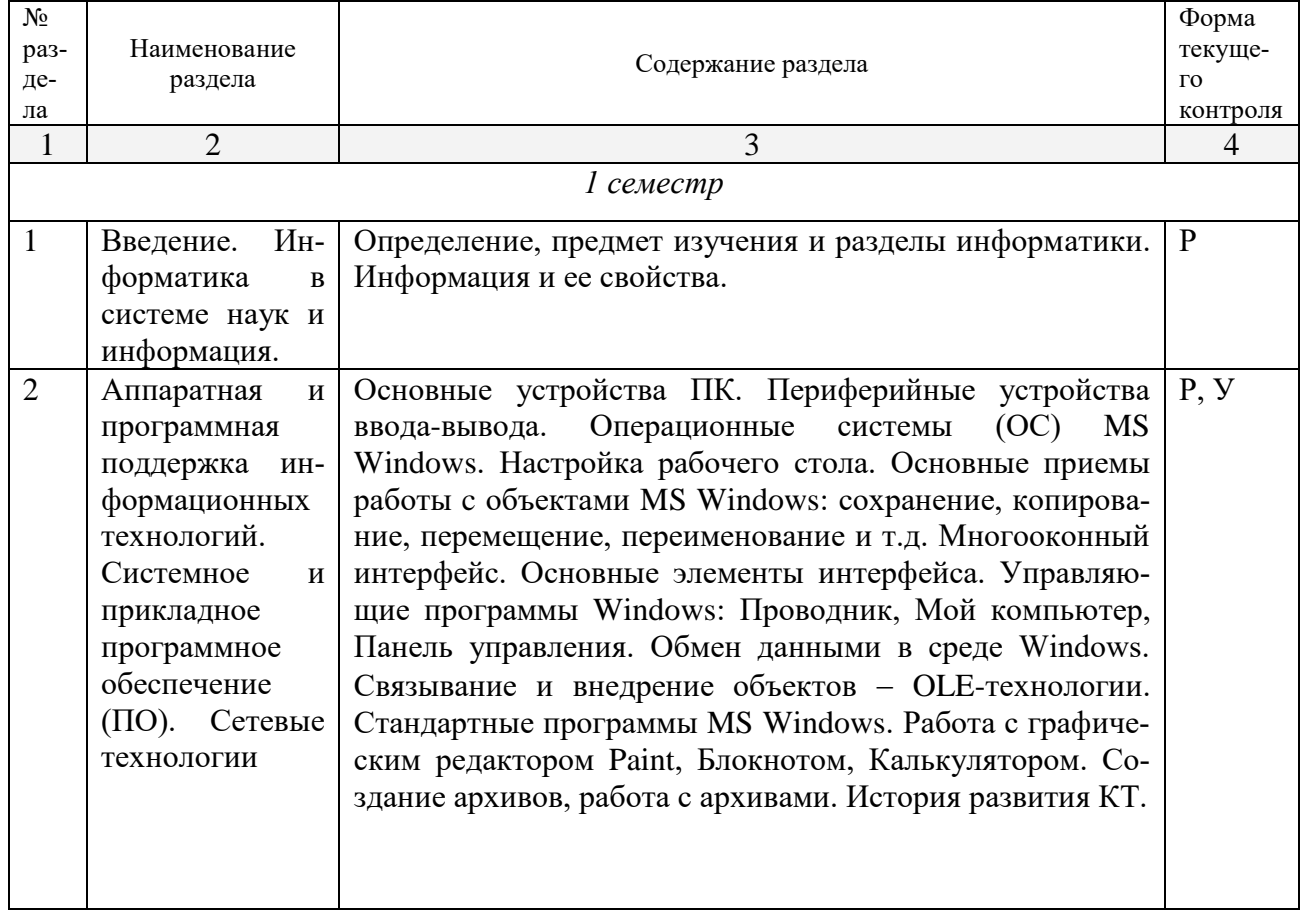

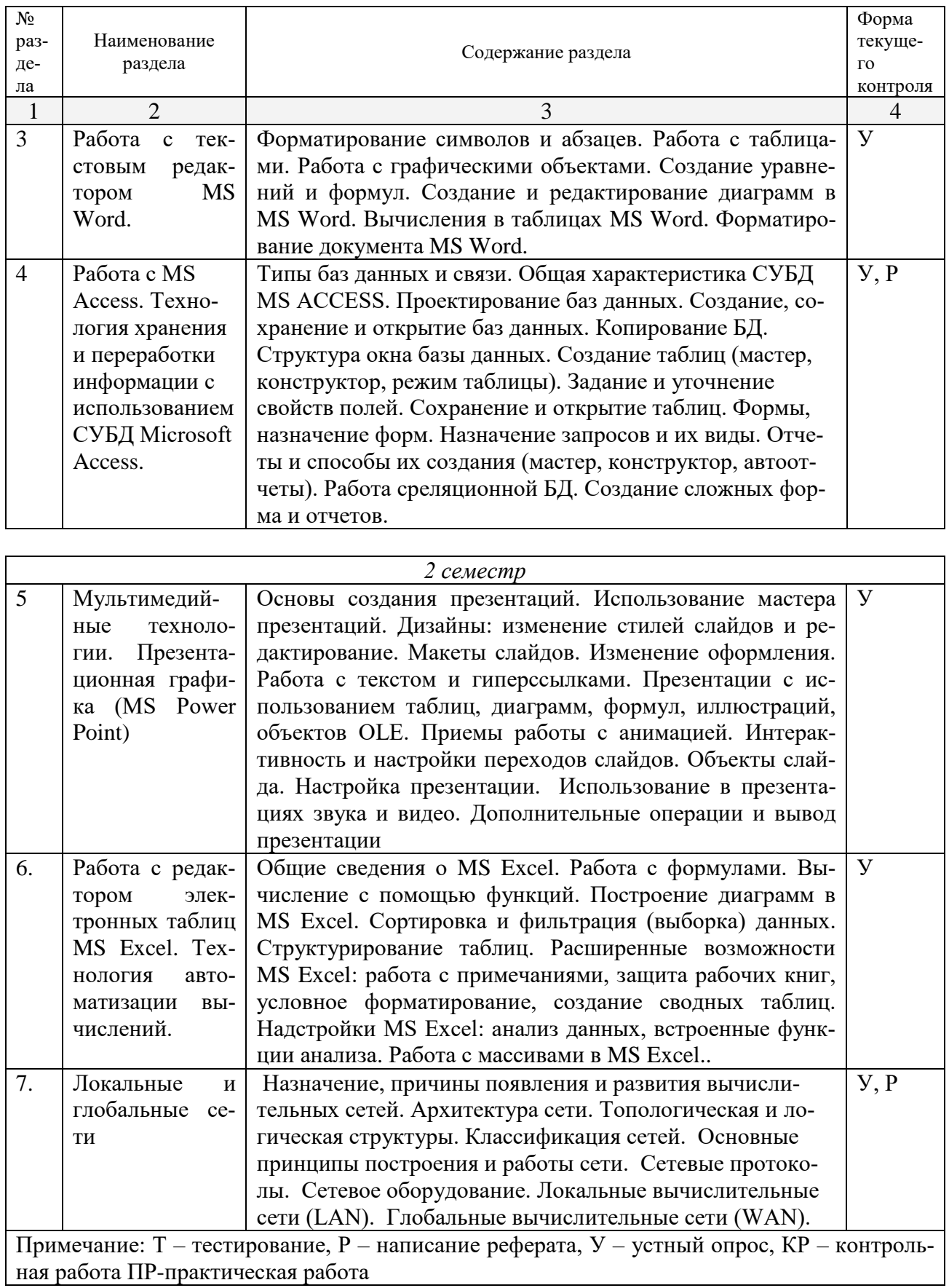

**2.3.2 Занятия семинарского типа (практические / семинарские занятия/ лабораторные работы)**

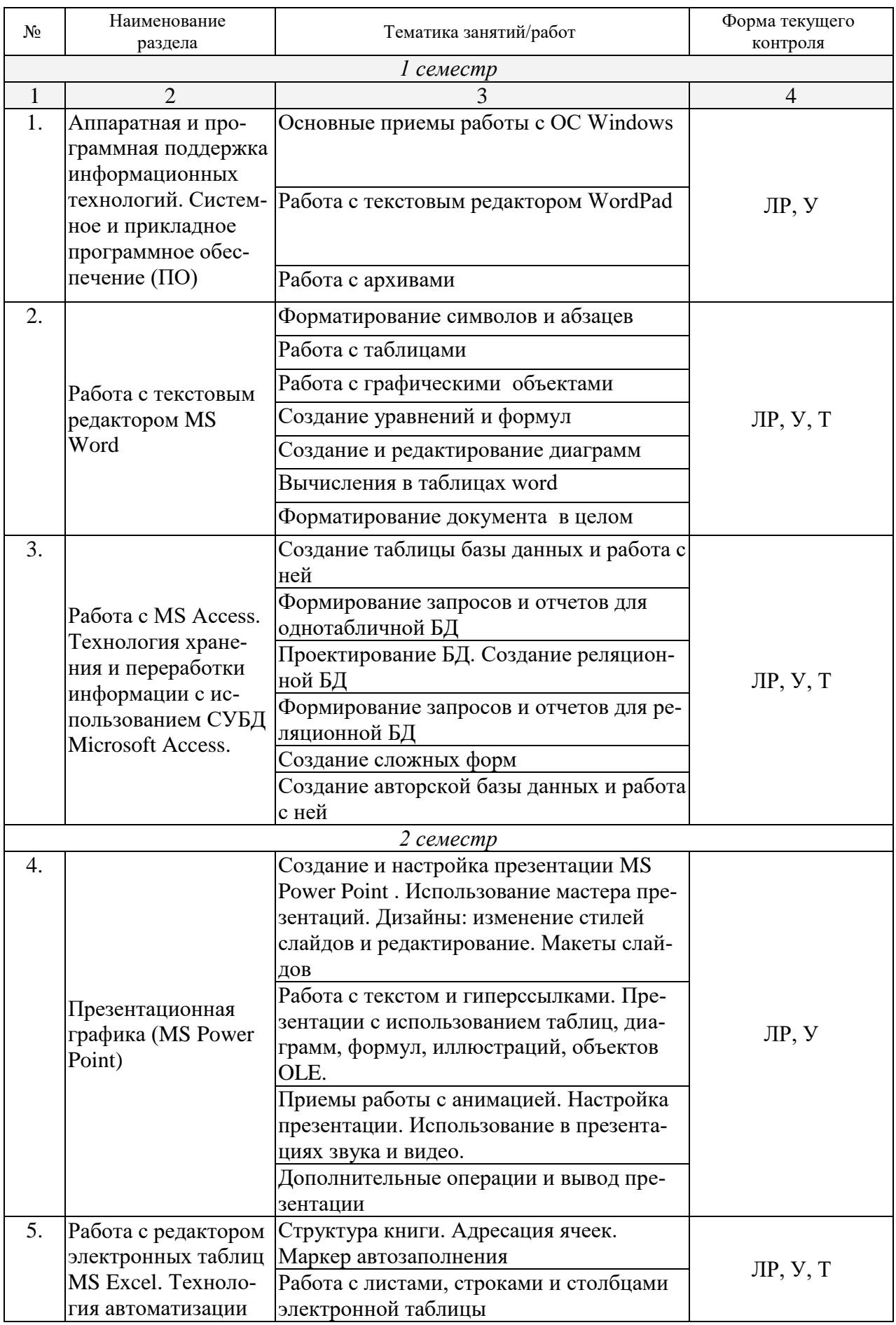

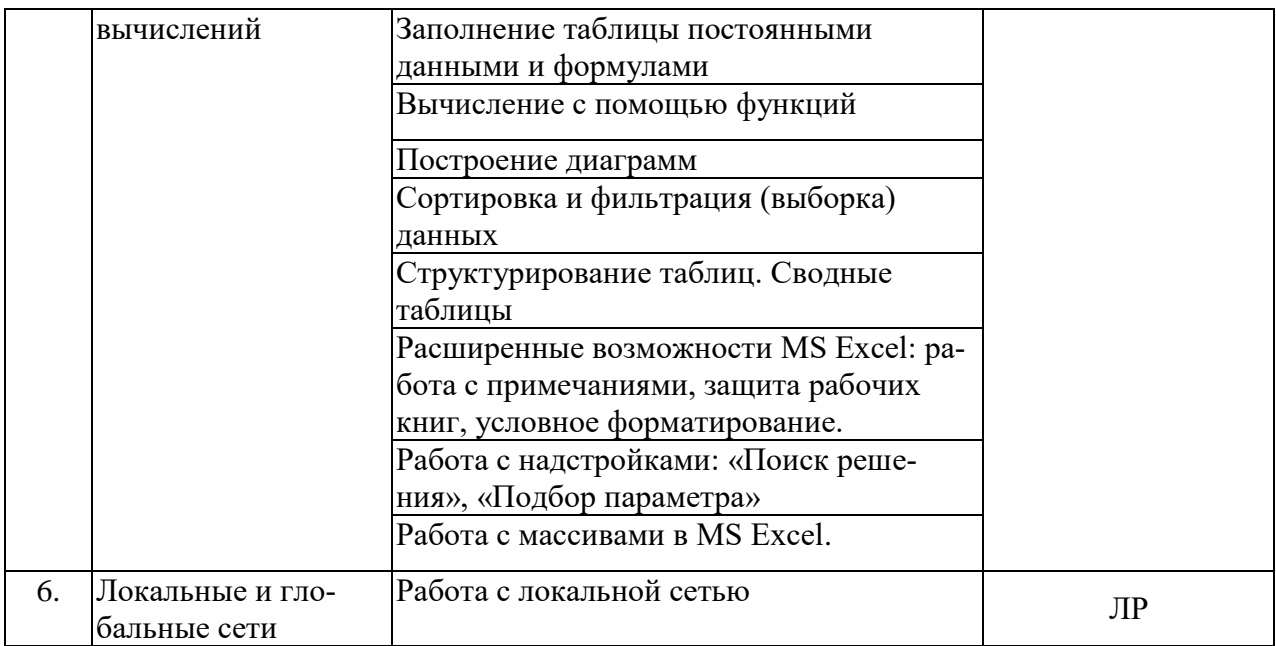

Защита лабораторной работы (ЛР), выполнение курсового проекта (КП), курсовой работы (КР), расчетно-графического задания (РГЗ), написание реферата (Р), эссе (Э), коллоквиум (К), тестирование (Т) и т.д.

При изучении дисциплины могут применятся электронное обучение, дистанционные образовательные технологии в соответствии с ФГОС ВО.

### **2.3.3 Примерная тематика курсовых работ (проектов) – не предусмотрены.**

## **2.4 Перечень учебно-методического обеспечения для самостоятельной работы обучающихся по дисциплине**

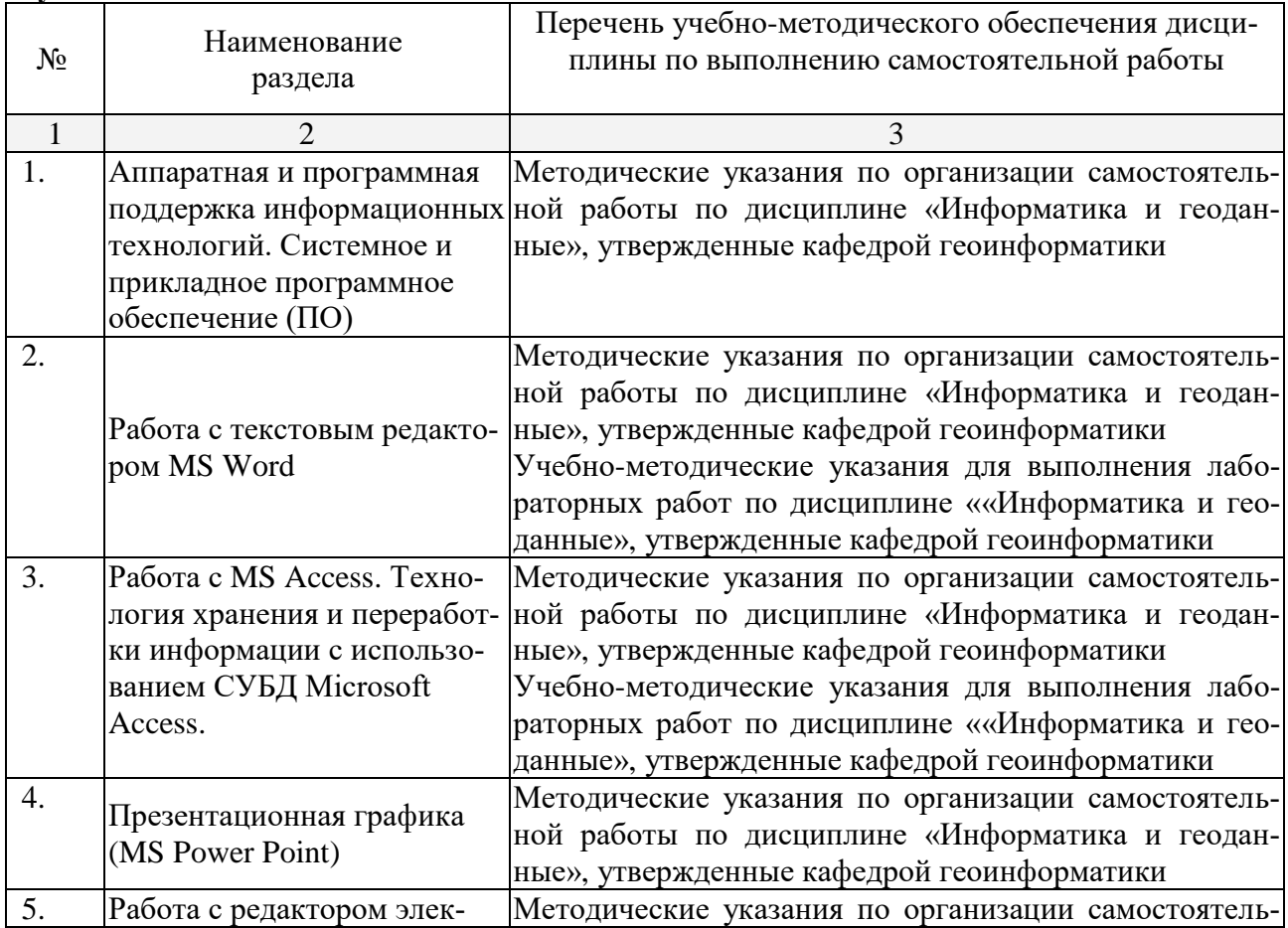

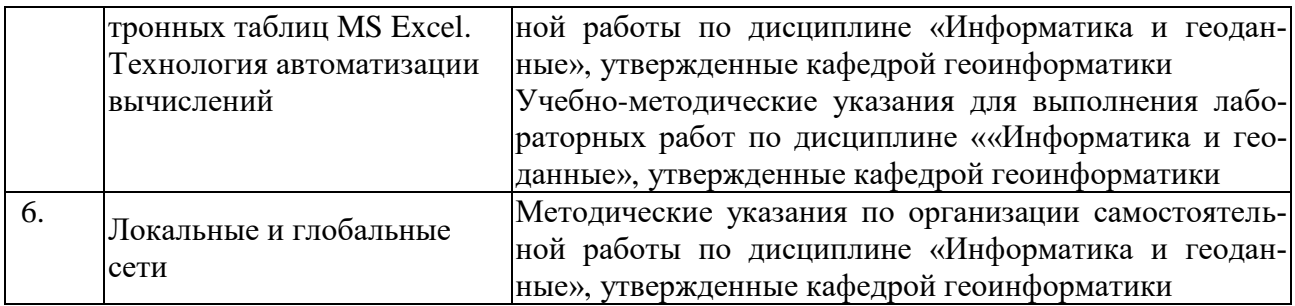

Учебно-методические материалы для самостоятельной работы обучающихся из числа инвалидов и лиц с ограниченными возможностями здоровья (ОВЗ) предоставляются в формах, адаптированных к ограничениям их здоровья и восприятия информации:

Для лиц с нарушениями зрения:

–в печатной форме увеличенным шрифтом,

– в форме электронного документа.

Для лиц с нарушениями слуха:

– в печатной форме.

– в форме электронного документа.

Для лиц с нарушениями опорно-двигательного аппарата:

– в печатной форме,

– в форме электронного документа.

#### **3. Образовательные технологии**

Для реализации компетентностного подхода предусматривается использование в учебном процессе активных и интерактивных форм проведения аудиторных и внеаудиторных занятий с целью формирования и развития профессиональных навыков обучающихся.

В процессе преподавания применяются образовательные технологии развития критического мышления. Обязательны компьютерные лабораторные практикумы по разделам дисциплины.

В учебном процессе наряду с традиционными образовательными технологиями используются компьютерное тестирование, тематические презентации.

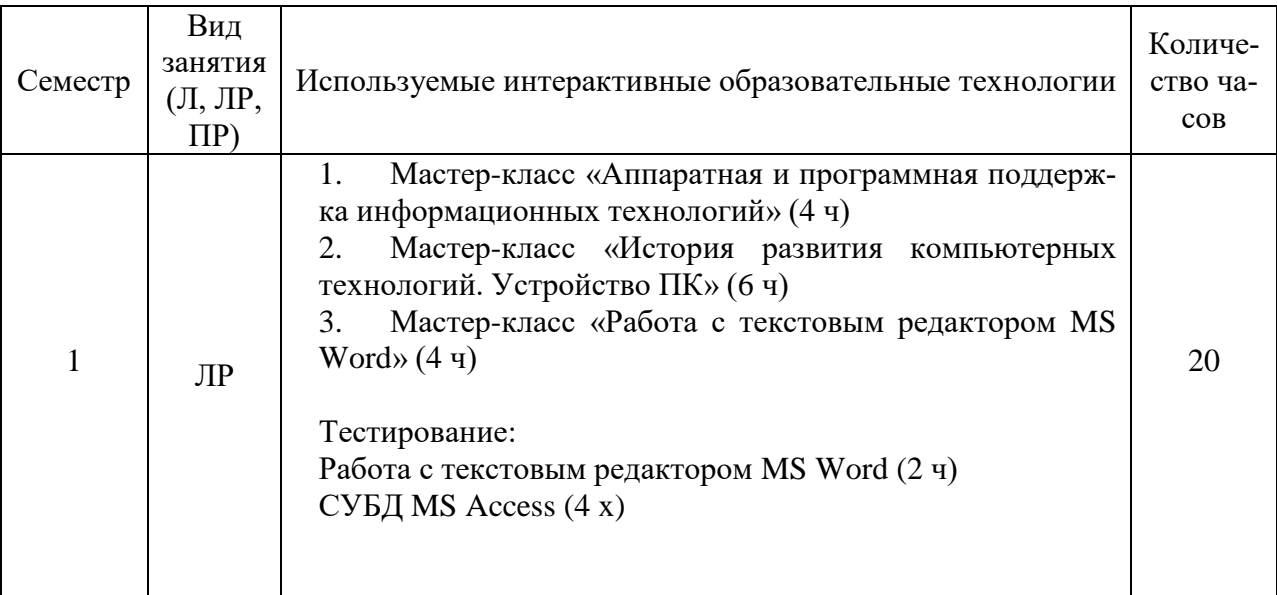

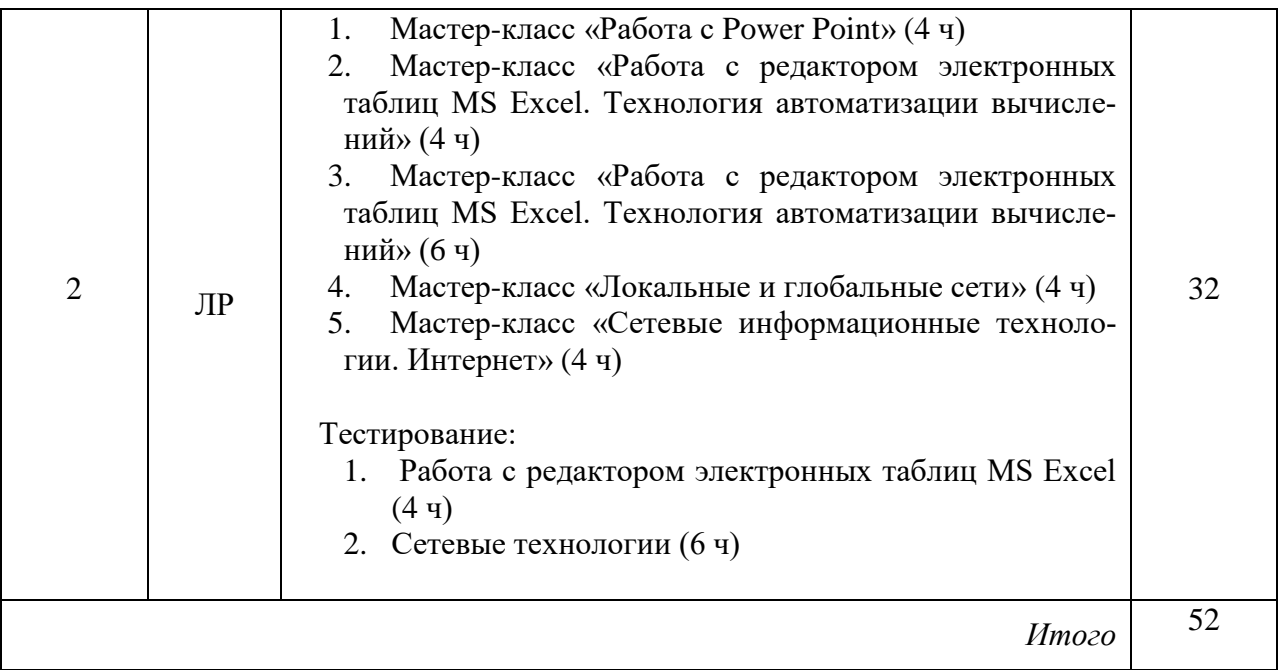

Для лиц с ограниченными возможностями здоровья предусмотрена организация консультаций с использованием электронной почты.

### **4. Оценочные средства для текущего контроля успеваемости и промежуточной аттестации**

Оценочные средства предназначены для контроля и оценки образовательных достижений обучающихся, освоивших программу учебной дисциплины «Информатика и геоданные».

Оценочные средства включает контрольные материалы для проведения **текущего контроля** в форме тестовых заданий, доклада-презентации по проблемным вопросам, и **промежуточной аттестации** в форме вопросов к экзамену.

| No.<br>$\Pi/\Pi$ | Код и наименование        | Результаты обучения<br>(в соответствии с п. 1.4) | Наименование оценочного средства |               |
|------------------|---------------------------|--------------------------------------------------|----------------------------------|---------------|
|                  | индикатора                |                                                  | Текущий контроль                 | Промежуточная |
|                  | (в соответствии с п. 1.4) |                                                  |                                  | аттестация    |
| $\mathbf{1}$     | ИОПК 4.1. Владением       | Знать теоретические ос-                          | Вопросы для устного (пись-       | Вопросы экза- |
|                  | базовыми<br>знаниями в    | информатики<br>новы<br>И                         | менного) опроса по теме,         | мена          |
|                  | информатики:<br>области   | информационных техно-                            | разделу                          |               |
|                  | иметь навыки использо-    | логий, возможности и                             | Лабораторные работы              |               |
|                  | программных<br>вания      | принципы<br>использова-                          |                                  |               |
|                  | средств и работы в ком-   | ния современной ком-                             |                                  |               |
|                  | пьютерных сетях, уметь    | пьютерной техники                                |                                  |               |
|                  | создавать базы данных и   | Уметь применять теоре-                           |                                  |               |
|                  | использовать ресурсы      | тические знания при ре-                          |                                  |               |
|                  | информационно-            | шении практических за-                           |                                  |               |
|                  | телекоммуникационной      | дач в, используя воз-                            |                                  |               |
|                  | сети «Интернет»           | можности вычислитель-                            |                                  |               |
| 2                | ИОПК 4.2. Владением       | ной<br>техники<br>про-<br>$\mathbf{M}$           | Вопросы для устного (пись-       | Вопросы экза- |
|                  | базовыми знаниями в       | граммного обеспечения.                           | менного) опроса по теме,         | мена          |
|                  | области информатики,      | Владеть навыками рабо-                           | разделу                          |               |
|                  | компьютерных и муль-      | вычислительной<br>ты с                           | Лабораторные работы              |               |
|                  | тимедийных техноло-       | техникой, прикладными                            |                                  |               |
|                  | гий, программных          | программными<br>сред-                            |                                  |               |
|                  | средств, методов работы   | ствами.                                          |                                  |               |
|                  | в компьютерных сетях,     |                                                  |                                  |               |
|                  | умение создавать базы     |                                                  |                                  |               |

**Структура оценочных средств для текущей и промежуточной аттестации**

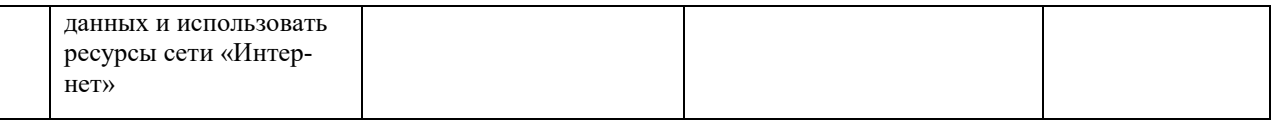

## **Типовые контрольные задания или иные материалы, необходимые для оценки знаний, умений, навыков и (или) опыта деятельности, характеризующих этапы формирования компетенций в процессе освоения образовательной программы**

## *Реферат*

*Тематика рефератов*

- 1. Устройство и типы принтеров.
- 2. Периферийные устройства ввода-вывода.
- 3. Работа со сканером. Типы сканеров.
- 4. История развития компьютерной техники. Основные этапы.
- 5. Устройство персонального компьютера.
- 6. Растровая и векторная графика.
- 7. Сетевые технологии.
- 8. Работа с локальной сетью.
- 9. Глобальные сети. Интернет.
- 10. Современные информационно-коммуникационные технологии.
- 11. Поколения ЭВМ.
- 12. История развития счетных устройств до ХХ века.
- 13. Устройство и типы мониторов.
- 14. Антивирусное программное обеспечение.
- 15. Современные тенденции развития компьютерной техники.
- 16. Работа с операционной системой Windows.
- 17. Ученые, которые произвели переворот в развитии вычислительных технологий.
- 18. Компьютеры в повседневной жизни людей и профессиональной деятельности.
- 19. Музеи компьютерной техники.
- 20. Модемы: принцип работы и типы.
- 21. Сетевые информационные технологии. Интернет.
- 22. Сетевые информационные технологии. Технологии геоинформационных систем.

## *Примерные вопросы для самостоятельной работы (устного опроса)* **1 семестр**

### *Работа с текстовым редактором MS Word*

1. Перечислите атрибуты формата символа/абзаца и способы управления форматом.

2. Как можно копировать формат абзаца? Поясните, как использовать кнопку *Формат по образцу*?

- 3. Как изменить интервал между абзацами?
- 4. Как запретить автоматическую расстановку переносов слов в выделенном абзаце?
- 5. Что такое таблица? Какие способы создания таблиц Вам известны?
- 7. Какие операции можно осуществлять с таблицей в программе Word?
- 9. Как изменить выравнивание текста в ячейке?
- 10. Каким образом можно текст преобразовать в таблицу и наоборот?
- 11. Как изменить направление текста в ячейке?
- 12. Какое положение относительно текста может занимать иллюстрация, как его изменить?
- 13. Какие операции можно выполнить с графическими объектами и рисунками в Word?
	- 14. Как произвести вставку формулы в документ MS Word? Можно ли производить

вычисления с помощью редактора формул?

- 15. Как произвести вставку диаграммы в текстовый документ? Что такое диаграмма?
- Какие существуют типы и виды диаграмм? Как отредактировать диаграмму?  $16.$

Как определить адрес ячейки таблицы Word? Что называется диапазоном ячеек?  $17.$ Как его записать?

- 18. Какие ключевые слова используются для ссылки на блок ячеек?
- 19. Что такое операторы сравнения и связи? Для чего они служат?
- $20.$ Для чего служат встроенные функции Word? Перечислите основные из них.
- $21.$ Что такое колонтитул, как создать колонтитулы?
- 22. Как создать сноску? Какие типы сносок Вам известны?

23. Для чего используются перекрестные ссылки?

24. Как осуществить формирование оглавления автоматически? Как создать список иллюстраций?

### Аппаратная и программная поддержка информационных технологий. Системное и прикладное программное обеспечение (ПО)

25. Какова роль аппаратуры (HardWare) и программного обеспечения (SoftWare) компьютера?

26. Перечислите главные устройства компьютера.

- 27. Опишите функции памяти и процессора.
- 28. Назовите две основные части процессора. Каково их назначение?

## Работа с MS Access. Технология хранения и переработки информации с использованием СУБД Microsoft Access.

- Что называют записями и полями таблицы БД?  $1.$
- 2. Какие типы данных используются в таблицах СУБД MS Access 2007?
- Какие способы создания таблиц в СУБД MS Access 2007 вам известны?  $\mathfrak{Z}$ .

Для чего и как можно вводить условие на значение? Для чего используется По- $4.$ строитель выражений? В каких случаях задается Значение по умолчанию?

5. Что происходит с данными при сортировке? Какие типы сортировки вам известны?

- 6. Что такое фильтр? Что происходит с данными при фильтрации?
- 7. Для чего нужны формы? Какими способами они создаются? Какие виды форм существуют?

8. Для чего нужны запросы? Какими способами их можно создать? Какие типы запросов вы знаете? В чем заключается особенность запроса на выборку с параметрами?

9. Для чего нужны отчеты? Какими способами их можно создать? На основе чего создается отчет по данным из нескольких таблиц?

10. Что представляет собой процесс проектирования БД? Что отображает информационно-логическая модель реляционной БД?

11. Что отображает логическая модель реляционной БД? Какие подходы используют для создания информационно-логической модели реляционной БД?

12. Каковы основные этапы проектирования и создания БД?

- 13. Что означает термин «реляционная»?
- 14. Для чего нужны ключевые поля? Какие типы ключевых полей вам известны?

15. Какие виды связей между таблицами существуют в реляционной БД?

- 16. Каковы особенности типа связи один-к-одному? В каких случаях он применяется?
- $17<sub>1</sub>$ Каковы особенности типа связи один-ко-многим?

18. Каковы особенности типа связи многие-ко-многим? Почему его нельзя применять на практике?

19. Какие типы запросов доступны при работе с реляционной базой данных?

20. Как представлены данные в перекрестном запросе? Какие статистические расчеты возможны при создании перекрестного запроса?

21. Какие типы включает запрос на изменение?

22. В каких случаях целесообразен запрос на создание таблицы?

23. Какая функция отвечает за подсчет среднего арифметического значения в перекрестном запросе? Какие математические действия выполняют функции: а) Count; б) Max; в) Avg?

## *2 семестр*

## *Презентационная графика (MS Power Point)*

29. Для каких практических задач используется MS Power Point?

30. Какие эффекты используются в данной программе для концентрации внимания слушателей?

31. Расскажите об эффектах анимации и эффектах перехода слайдов.

32. Возможно ли применить разные стили оформления к отдельным слайдам? Каким образом?

33. Какие режимы управления показом слайд-фильма вам известны?

34. Интерактивность и настройки переходов слайдов. Приемы работы с анимацией. Настройка презентации.

35. Как использовать в презентациях звук и видео.

## *Работа с редактором электронных таблиц MS Excel. Технология автоматизации вычислений*

36. В каких сферах деятельности применяются электронные таблицы?

37. Что представляет собой структура таблицы Excel? Каковы основные элементы окна программы Excel и их функциональное назначение?

38. Что такое адрес ячейки? Какие стили адресации вам известны?

39. Что называется блоком (диапазоном) ячеек? Каковы функции маркера автозаполнения? Приведите примеры.

40. Как изменить ширину столбца и высоту строки? Как удалить или добавить строку, столбец?

41. Какие операции можно выполнять с рабочими листами Excel?

42. Что входит в понятие «формат ячейки»? Приведите примеры различных форматов.

43. Каковы правила ввода и редактирования формул в Excel? Сложные формулы.

44. Как записываются абсолютные, относительные и смешанные адреса ячеек? В каких случаях необходимо использовать абсолютные адреса ячеек?

45. Какие средства Excel предназначены для ввода функций? Каковы основные категории функций Excel? Как к ним обратиться?

46. Из каких элементов состоит функция в Excel? Чем функция в Excel принципиально отличается от формулы?

47. Что такое синтаксис функции?

48. Какие типы аргументов функции вам известны?

49. Каковы аргументы функции ЕСЛИ?

50. Функции для работы с текстом?

51. Что такое диаграмма? Какие средства используются в MS Excel для построения и редактирования диаграмм?

52. Какие вам известны типы и виды диаграмм? Как изменить тип диаграммы?

53. Как отредактировать на диаграмме название диаграммы, названия осей, легенду?

54. Построение графиков функций.

55. Какое преобразование происходит со списком в процессе сортировки? Какие типы сортировки существуют?

56. Для каких целей и как используется автофильтр? Что такое пользовательский фильтр?

57. Какие существуют знаки подстановки? Для чего они используются? Приведите примеры.

58. Как выполнить фильтрацию данных с помощью расширенного фильтра? Какие типы критериев используются в расширенном фильтре?

59. Объясните суть понятия «множественный критерий». Каковы правила формирования множественного критерия?

60. Каковы правила формирования диапазона условий в расширенном фильтре?

61. Какие средства позволяют осуществлять автоматическое подведение итогов в электронной таблице? Какие функции для этого используются?

- 62. В каких случаях целесообразно создание структуры электронной таблицы?
- 63. Какие способы создания структуры таблицы вам известны?
- 64. Каковы элементы структуры электронной таблицы?
- 65. Для каких таблиц Excel возможно применение автоматического способа создания структуры?
	- 66. Что такое сводная таблица Excel? Как ее создать?
	- 67. Работа с массивами в MS Excel.
	- 68. Анализ данных, встроенные функции анализа.

### *Локальные и глобальные сети*

69. Назначение, причины появления и развития вычислительных сетей. Архитектура сети.

- 70. Топологическая и логическая структуры. Классификация сетей.
- 71. Основные принципы построения и работы сети. Сетевые протоколы.
- 72. Глобальные вычислительные сети (WAN).

73. Интеграция информационных технологий: ИТ «клиент-сервер», технологии информационных хранилищ, технологии систем электронного документооборота,

- 74. Технологии геоинформационных систем.
- 75. ИТ глобальных систем, технологии видеоконференций и систем групповой рабо-

ты

76. Технологии корпоративных ИС

### *Примерный перечень вопросов к экзамену (1 семестр)*

- 1. Цели, задачи информатики. Информатика как наука и прикладная дисциплина.
- 2. Информатика и информация. Связь информатики с другими науками.

3. Источники и свойства информации. Способы представления информации и ее обра-

ботки.

- 4. Основные устройства ПК.
- 5. Периферийные устройства ввода-вывода.
- 6. Операционные системы (ОС) MS Windows. Настройка рабочего стола.
- 7. Основные элементы интерфейса ОС MS Windows. Многооконный интерфейс.
- 8. Стандартные программы MS Windows: WordPad, Paint, Блокнот, Калькулятор.
- 9. Работа с объектами WINDOWS. Основные понятия и определения.
- 10. Работа с окнами WINDOWS. Технология связывания и внедрения объектов (OLE).
- 11. Работа с меню. Диалоговые окна. Поиск файлов и папок.
- 12. Назначение и функциональные особенности текстового процессора Microsoft Word.
- 13. Создание текстового документа в MS Word.
- 14. Окно программы MS Word. Структура страницы документа Word на экране.
- 15. Форматирование символов и абзацев в документе Word.

16. Работа со списками в MS Word.

- 17. Работа со стилями. Вставка номеров страниц, колонтитулов.
- 18. Вставка закладок и сносок. Работа с полями Word (категория, код, значение поля).
- 19. Вставка названий и перекрестных ссылок.

20. Создание таблиц и работа с таблицами Word (ввод данных, редактирование и форматирование таблиц).

- 21. Вычисления в таблицах Word.
- 22. Проверка правописания в документе Word. Автотекст, автозамена и автоформат.
- 23. Создание и редактирование диаграмм в Word.
- 24. Основные программы обработки информации в офисе.
- 25. Общие сведения о MS Access.
- 26. Структура таблицы и типы данных в MS Access.
- 27. Сортировка данных, отбор с помощью фильтра в MS Access.
- 28. Формы и отчеты в MS Access.
- 29. Формирование запросов в MS Access. Типы запросов.
- 30. Реляционная база данных. Ключевое поле.
- 31. Создание схемы данных в СУБД MS Access. Типы связей между таблицами.
- 32. Основные этапы истории развития КТ.

## *Примерный перечень вопросов к экзамену (2 семестр)*

1. Создание презентации с помощью пакета MS PowerPoint.

2. Основы создания презентаций. Использование мастера презентаций. Изменение стилей слайдов и редактирование.

- 3. Общие сведения о MS Excel. Элементы окна программы.
- 4. Адресация ячеек в MS Excel. Стили адресации.
- 5. Функции маркера автозаполнения. Формат ячеек в MS Excel.
- 6. Работа с таблицами и листами в MS Excel.
- 7. Относительные, абсолютные и смешанные адреса ячеек в MS Excel.
- 8. Использование формул в MS Excel.
- 9. Использование функций в MS Excel.
- 10. Категории функций. Работа с математическими функциями.
- 11. Категории функций. Работа с логическими функциями.
- 12. Логические функции «ЕСЛИ», «И», ИЛИ».
- 13. Построение и редактирование диаграмм в MS Excel.
- 14. Промежуточные итоги. Создание структуры таблицы в MS Excel.
- 15. Анализ и обобщение данных с помощью сводных таблиц.
- 16. Фильтрация списка: автофильтр. Знаки подстановки.
- 17. Фильтрация списка: расширенный фильтр. Знаки подстановки.
- 18. Условное форматирование в MS Excel.
- 19. Надстройки MS Excel.
- 20. Работа с массивами в MS Excel.
- 21. Сводные таблицы в MS Excel.
- 22. Назначение, причины появления и развития вычислительных сетей. Архитектура сети.
	- 23. Топологическая и логическая структуры.

24. Классификация сетей. Основные принципы построения и работы сети. Сетевые протоколы.

25. . Локальные вычислительные сети (LAN). Глобальные вычислительные сети (WAN).

26. Сетевые информационные технологии. Интернет

#### **Критерии оценивания результатов обучения**

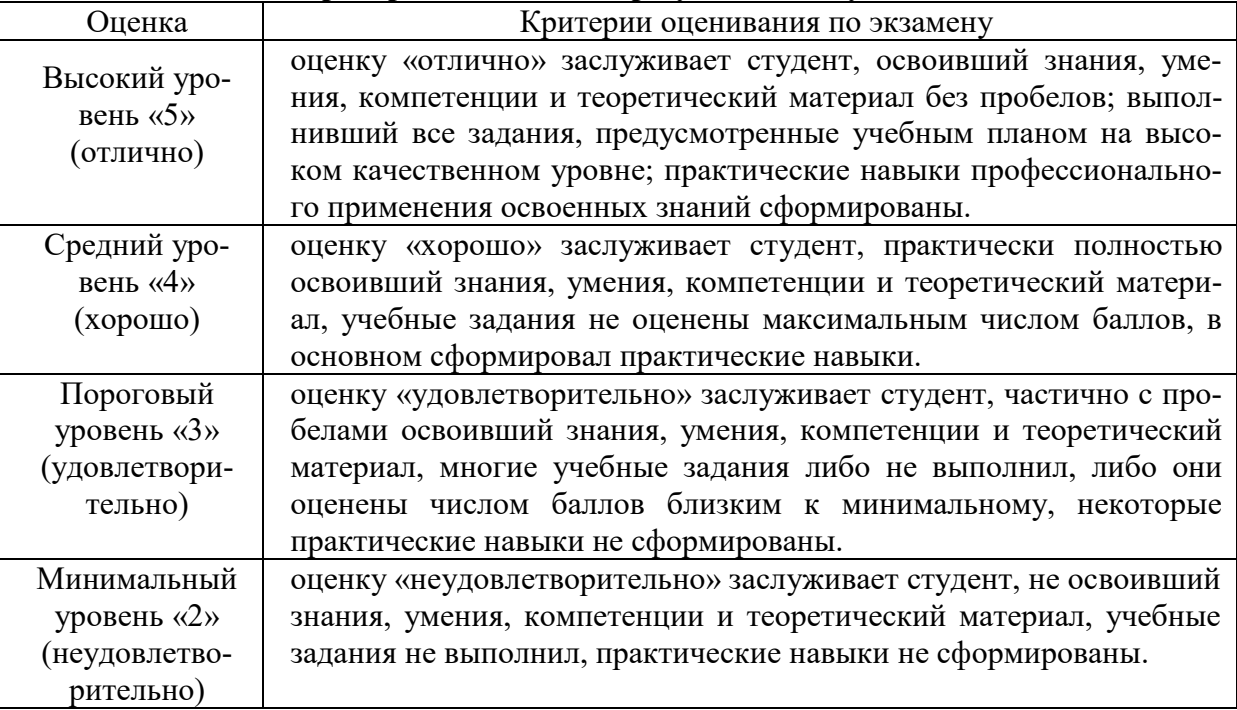

Оценочные средства для инвалидов и лиц с ограниченными возможностями здоровья выбираются с учетом их индивидуальных психофизических особенностей.

– при необходимости инвалидам и лицам с ограниченными возможностями здоровья предоставляется дополнительное время для подготовки ответа на экзамене;

– при проведении процедуры оценивания результатов обучения инвалидов и лиц с ограниченными возможностями здоровья предусматривается использование технических средств, необходимых им в связи с их индивидуальными особенностями;

– при необходимости для обучающихся с ограниченными возможностями здоровья и инвалидов процедура оценивания результатов обучения по дисциплине может проводиться в несколько этапов.

Процедура оценивания результатов обучения инвалидов и лиц с ограниченными возможностями здоровья по дисциплине (модулю) предусматривает предоставление информации в формах, адаптированных к ограничениям их здоровья и восприятия информации:

Для лиц с нарушениями зрения:

– в печатной форме увеличенным шрифтом,

– в форме электронного документа.

Для лиц с нарушениями слуха:

– в печатной форме,

– в форме электронного документа.

Для лиц с нарушениями опорно-двигательного аппарата:

– в печатной форме,

– в форме электронного документа.

Данный перечень может быть конкретизирован в зависимости от контингента обучающихся.

#### **5. Перечень учебной литературы, информационных ресурсов и технологий**

Для освоения дисциплины инвалидами и лицами с ограниченными возможностями здоровья имеются издания в электронном виде в электронно-библиотечных системах

#### **5.1. Основная литература:**

1. Кудинов, Ю.И. Основы современной информатики [Электронный ресурс] : учебное пособие / Ю.И. Кудинов, Ф.Ф. Пащенко. — Электрон. дан. — Санкт-Петербург : Лань, 2018. — 256 с. — Режим доступа: https://e.lanbook.com/book/107061.

#### **5.2 Дополнительная литература:**

1. Волкова, В.Н. Теоретические основы информационных систем / В.Н. Волкова. - Санкт-Петербург. : Издательство Политехнического университета, 2014. - 300 с. : схем., табл., ил. - Библиогр. в кн. - ISBN 978-5-7422-3478-4 ; То же [Электронный ресурс]. - URL: <http://biblioclub.ru/index.php?page=book&id=363073>.

2. Гущин, А.Н. Базы данных : учебник / А.Н. Гущин. - Москва :Директ-Медиа, 2014. - 266 с. : ил.,табл., схем. - ISBN 978-5-4458-5147-9 ; То же [Электронный ресурс]. - URL: [http://biblioclub.ru/index.php?page=book&id=222149.](http://biblioclub.ru/index.php?page=book&id=222149)

3. Информатика. Базовый курс [Текст] : [учебник для вузов] / [С. В. Симонович и др.] ; под ред. С. В. Симоновича. - СПб. [и др.] : Питер, 2002. - 638 с. : ил. - (Учебник для вузов). - Авт. указаны на обороте тит. листа. - Библиогр.: с. 620-622. - ISBN 5804601342 : 120.00. (обеспеченность 0,52).

4. Информатика. Базовый курс [Текст] : учебное пособие для студентов втузов / под ред. С. В. Симоновича. - 3-е изд. - Санкт-Петербург [и др.] : Питер, 2018. - 637 с. : ил. - (Учебник для вузов) (Для бакалавров и специалистов) (Стандарт третьего поколения). - ISBN 978-5-4461-0842-8. (обеспеченность 0,5).

5. Карпова, Т.С. Базы данных: модели, разработка, реализация : учебное пособие / Т.С. Карпова. - 2-е изд., исправ. - Москва : Национальный Открытый Университет «ИНТУ-ИТ», 2016. - 241 с. : ил. ; То же [Электронный ресурс]. - URL: [http://biblioclub.ru/index.php?page=book&id=429003.](http://biblioclub.ru/index.php?page=book_red&id=429003)

6. Кузнецов, С. Введение в реляционные базы данных / С. Кузнецов. - 2-е изд., исправ. - Москва : Национальный Открытый Университет «ИНТУИТ», 2016. - 248 с. : ил. - (Основы информационных технологий). - Библиогр. в кн. ; То же [Электронный ресурс]. - URL: [http://biblioclub.ru/index.php?page=book&id=429088.](http://biblioclub.ru/index.php?page=book&id=429088)

7. Лазицкас, Е.А. Базы данных и системы управления базами данных : учебное пособие / Е.А. Лазицкас, И.Н. Загумённикова, П.Г. Гилевский. - Минск : РИПО, 2016. - 267 с. : ил. - Библиогр. в кн. - ISBN 978-985-503-558-0 ; То же [Электронный ресурс]. - URL: [http://biblioclub.ru/index.php?page=book&id=463305.](http://biblioclub.ru/index.php?page=book&id=463305)

8. Сирант, О.В. Работа с базами данных / О.В. Сирант, Т.А. Коваленко. - 2-е изд., испр. - Москва : Национальный Открытый Университет «ИНТУИТ», 2016. - 150 с. : схем., ил. - Библиогр. в кн. ; То же [Электронный ресурс]. - URL: [http://biblioclub.ru/index.php?page=book&id=428978.](http://biblioclub.ru/index.php?page=book&id=428978)

9. Современные информационные технологии : учебное пособие / В.И. Лебедев, О.Л. Серветник, А.А. Плетухина и др. ; Министерство образования и науки Российской Федерации, Федеральное государственное автономное образовательное учреждение высшего профессионального образования «Северо-Кавказский федеральный университет». - Ставрополь : СКФУ, 2014. - 225 с. : ил. - Библиогр. в кн. ; То же [Электронный ресурс]. - URL: [http://biblioclub.ru/index.php?page=book&id=457747.](http://biblioclub.ru/index.php?page=book&id=457747)

10. Современные компьютерные технологии : учебное пособие / Р.Г. Хисматов, Р.Г. Сафин, Д.В. Тунцев, Н.Ф. Тимербаев ; Министерство образования и науки России, Федеральное государственное бюджетное образовательное учреждение высшего профессионального образования «Казанский национальный исследовательский технологический университет». - Казань : Издательство КНИТУ, 2014. - 83 с. : схем. - Библиогр. в кн. - ISBN 978- 5-7882-1559-4 ; То же [Электронный ресурс]. - URL: [http://biblioclub.ru/index.php?page=book&id=428016.](http://biblioclub.ru/index.php?page=book&id=428016)

11. Фигурнов, В. Э. IBM PC для пользователя / [Текст] / В. Э Фигурнов. - Изд. 7-е, перераб. и доп. - М. : [ИНФРА-М] , 2004. - 638 с. : : ил. - ISBN 5862252924 : 181 р. (обеспеченность 0,74).

12. Чурбанова, О.В. Базы данных и знаний. Проектирование баз данных в MicrosoftAccess : учебно-методическое пособие / О.В. Чурбанова, А.Л. Чурбанов ; Министерство образования и науки Российской Федерации, Северный (Арктический) федеральный университет имени М.В. Ломоносова. - Архангельск : САФУ, 2015. - 152 с. : ил., схем., табл. - Библиогр. в кн. - ISBN 978-5-261-01029-6 ; То же [Электронный ресурс]. - URL: [http://biblioclub.ru/index.php?page=book&id=436230.](http://biblioclub.ru/index.php?page=book&id=436230)

13. Щелоков, С.А. Базы данных : учебное пособие / С.А. Щелоков ; Министерство образования и науки Российской Федерации, Федеральное государственное бюджетное образовательное учреждение высшего профессионального образования «Оренбургский государственный университет», Кафедра программного обеспечения вычислительной техники и автоматизированных систем. - Оренбург : Оренбургский государственный университет, 2014. - 298 с. : ил. - Библиогр. в кн. ; То же [Электронный ресурс]. - URL: [http://biblioclub.ru/index.php?page=book&id=260752.](http://biblioclub.ru/index.php?page=book&id=260752)

14. Ярочкин, В. И. Информационная безопасность [Текст] : учебник для студентов вузов / В. И. Ярочкин ; отв. ред. Л. И. Филиппенко. - М. : Международные отношения : Летописец, 2000. - 399 с. - Библиогр.: с. 394-396. - ISBN 5713309932. - ISBN 5931860061 : 98.00. (обеспеченность 0,78).

# **5.3. Интернет-ресурсы, в том числе современные профессиональные базы данных и информационные справочные системы**

## **Электронно-библиотечные системы (ЭБС):**

- 1. ЭБС «ЮРАЙТ» <https://urait.ru/>
- 2. ЭБС «УНИВЕРСИТЕТСКАЯ БИБЛИОТЕКА ОНЛАЙН» [www.biblioclub.ru](http://www.biblioclub.ru/)
- 3. ЭБС «BOOK.ru» [https://www.book.ru](http://www.book.ru/)
- 4. ЭБС «ZNANIUM.COM» [www.znanium.com](https://znanium.com/)
- 5. ЭБС «ЛАНЬ» [https://e.lanbook.com](https://e.lanbook.com/)

## **Профессиональные базы данных:**

- 1. Web of Science (WoS) <http://webofscience.com/>
- 2. Scopus <http://www.scopus.com/>
- 3. ScienceDirect [www.sciencedirect.com](https://www.sciencedirect.com/)
- 4. Журналы издательства Wiley <https://onlinelibrary.wiley.com/>
- 5. Научная [электронная](http://www.elibrary.ru/) библиотека (НЭБ) <http://www.elibrary.ru/>
- 6. Полнотекстовые архивы ведущих западных научных журналов на Российской

платформе научных журналов НЭИКОН [http://archive.neicon.ru](http://archive.neicon.ru/)

7. [Национальная](https://rusneb.ru/) электронная библиотека (доступ к Электронной библиотеке диссертаций Российской государственной библиотеки (РГБ) <https://rusneb.ru/>

- 8. [Президентская](https://www.prlib.ru/) библиотека им. Б.Н. Ельцина <https://www.prlib.ru/>
- 9. Электронная коллекция Оксфордского Российского Фонда

<https://ebookcentral.proquest.com/lib/kubanstate/home.action>

- 10. Springer Journals <https://link.springer.com/>
- 11. Nature Journals <https://www.nature.com/siteindex/index.html>
- 12. Springer Nature Protocols and Methods

<https://experiments.springernature.com/sources/springer-protocols>

- 13. Springer Materials <http://materials.springer.com/>
- 14. zbMath <https://zbmath.org/>
- 15. Nano Database <https://nano.nature.com/>
- 16. Springer eBooks: <https://link.springer.com/>
- 17. "Лекториум ТВ" <http://www.lektorium.tv/>

18. Университетская информационная система РОССИЯ [http://uisrussia.msu.ru](http://uisrussia.msu.ru/)

## **Информационные справочные системы:**

1. Консультант Плюс - справочная правовая система (доступ по локальной сети с компьютеров библиотеки)

## **Ресурсы свободного доступа:**

- 1. Американская патентная база данных<http://www.uspto.gov/patft/>
- 2. Полные тексты канадских диссертаций<http://www.nlc-bnc.ca/thesescanada/>
- 3. КиберЛенинка [\(http://cyberleninka.ru/\)](http://cyberleninka.ru/);
- 4. Министерство науки и высшего образования Российской Федерации [https://www.minobrnauki.gov.ru/;](https://www.minobrnauki.gov.ru/)
	- 5. Федеральный портал "Российское образование" [http://www.edu.ru/;](http://www.edu.ru/)
- 6. Информационная система "Единое окно доступа к образовательным ресурсам" [http://window.edu.ru/;](http://window.edu.ru/)

7. Единая коллекция цифровых образовательных ресурсов [http://school](http://school-collection.edu.ru/)[collection.edu.ru/](http://school-collection.edu.ru/) .

8. Федеральный центр информационно-образовательных ресурсов [\(http://fcior.edu.ru/\)](http://fcior.edu.ru/);

9. Проект Государственного института русского языка имени А.С. Пушкина "Образо-

вание на русском" [https://pushkininstitute.ru/;](https://pushkininstitute.ru/)

- 10. Справочно-информационный портал "Русский язык" [http://gramota.ru/;](http://gramota.ru/)
- 11. Служба тематических толковых словарей [http://www.glossary.ru/;](http://www.glossary.ru/)
- 12. Словари и энциклопедии [http://dic.academic.ru/;](http://dic.academic.ru/)
- 13. Образовательный портал "Учеба" [http://www.ucheba.com/;](http://www.ucheba.com/)

14. [Законопроект](http://273-фз.рф/voprosy_i_otvety) "Об образовании в Российской Федерации". Вопросы и ответы [http://xn--273--84d1f.xn--p1ai/voprosy\\_i\\_otvety](http://273-фз.рф/voprosy_i_otvety)

## **Собственные электронные образовательные и информационные ресурсы КубГУ:**

1. Среда модульного динамического обучения [http://moodle.kubsu.ru](http://moodle.kubsu.ru/)

2. База учебных планов, учебно-методических комплексов, публикаций и конференций<http://mschool.kubsu.ru/>

3. Библиотека информационных ресурсов кафедры информационных образовательных технологий [http://mschool.kubsu.ru;](http://mschool.kubsu.ru/)

4. Электронный архив документов КубГУ <http://docspace.kubsu.ru/>

5. Электронные образовательные ресурсы кафедры информационных систем и технологий в образовании КубГУ и научно-методического журнала "ШКОЛЬНЫЕ ГОДЫ" <http://icdau.kubsu.ru/>

## **6. Методические указания для обучающихся по освоению дисциплины**

Аудиторная работа в процессе преподавания дисциплины «Информатика и геоданные» предполагает проведение лекционных и лабораторных занятий в компьютерном классе, внеаудиторная - самостоятельную работу студентов (написание рефератов, самоподготовку, подготовку к экзамену). Самоподготовка включает проработку и повторение материала учебников и учебных пособий, подготовку к лабораторным занятиям и т.д.).

В процессе подготовки и проведения лабораторных занятий студенты закрепляют полученные ранее (на лекциях) теоретические знания, приобретают навыки их практического применения, опыт рациональной организации учебной работы, готовятся к сдаче экзамена. Важной задачей является также развитие навыков самостоятельного изложения студентами своих мыслей по изученным вопросам.

Поскольку активность студента на лабораторных занятиях является предметом внутрисеместрового контроля его продвижения в освоении курса, подготовка к таким занятиям требует от студента ответственного отношения. Целесообразно иметь отдельную тетрадь и внешний носитель информации (флеш-накопитель, например) для выполнения заданий, качество которых оценивается преподавателем. Лабораторные работы сдаются в электронном виде. В письменном виде представляются на проверку ответы на контрольные вопросы.

При подготовке к занятию студенты в первую очередь должны использовать материал методических пособий и соответствующих литературных источников.

При подготовке письменных работ в обязательном порядке должны быть представлены: план работы; список использованной литературы, оформленный согласно действующим правилам библиографического описания использованных источников.

Для подготовки реферата должны использоваться только специальные релевантные источники.

В начале занятий студенты получают сводную информацию о формах проведения занятий и формах контроля знаний. Тогда же студентам предоставляется список тем практических заданий, а также тематика рефератов.

Самоконтроль качества подготовки к каждому занятию студенты осуществляют, проверяя свои знания и отвечая на вопросы для самопроверки по соответствующей теме.

Типовой план лабораторных занятий:

1. Изложение преподавателем темы занятия, его целей и задач.

2. Выдача преподавателем задания студентам, необходимые пояснения.

3. Выполнение задания студентами под наблюдением преподавателя. Обсуждение результатов. Резюме преподавателя.

4. Общее подведение итогов занятия преподавателем и выдача домашнего задания.

Входной контроль осуществляется преподавателем в виде проверки и актуализации знаний студентов по соответствующей теме.

Выходной контроль осуществляется преподавателем проверкой качества и полноты выполнения задания.

Проверка знаний периодически осуществляется посредством тестирования. Тесты могут быть различных видов (закрытой формы, открытой формы, на соответствие, на установление правильной последовательности), о чем студенты должны быть предупреждены перед началом тестирования.

В освоении дисциплины инвалидами и лицами с ограниченными возможностями здоровья большое значение имеет индивидуальная учебная работа (консультации) дополнительное разъяснение учебного материала.

Индивидуальные консультации по предмету являются важным фактором, способствующим индивидуализации обучения и установлению воспитательного контакта между преподавателем и обучающимся инвалидом или лицом с ограниченными возможностями здоровья.

#### Методические рекомендации для подготовки к экзамену.

Итоговым контролем уровня усвоения материала студентами является экзамен. Экзамен проводится по билетам, содержащим по 2-3 вопроса из материала изученного курса. Для эффективной подготовки к экзамену процесс изучения материала курса предполагает достаточно интенсивную работу не только на лекциях, но и с различными текстами, нормативными документами и информационными ресурсами.

Особое внимание надо обратить на то, что подготовка к экзамену требует обращения не только к учебникам, но и к информации, содержащейся в СМИ, а также в Интернете. В разделе «Учебно-методическое обеспечение дисциплины» приведен список учебников, периодических изданий и ресурсов сети Интернет, которые могут оказаться полезными при изучении курса.

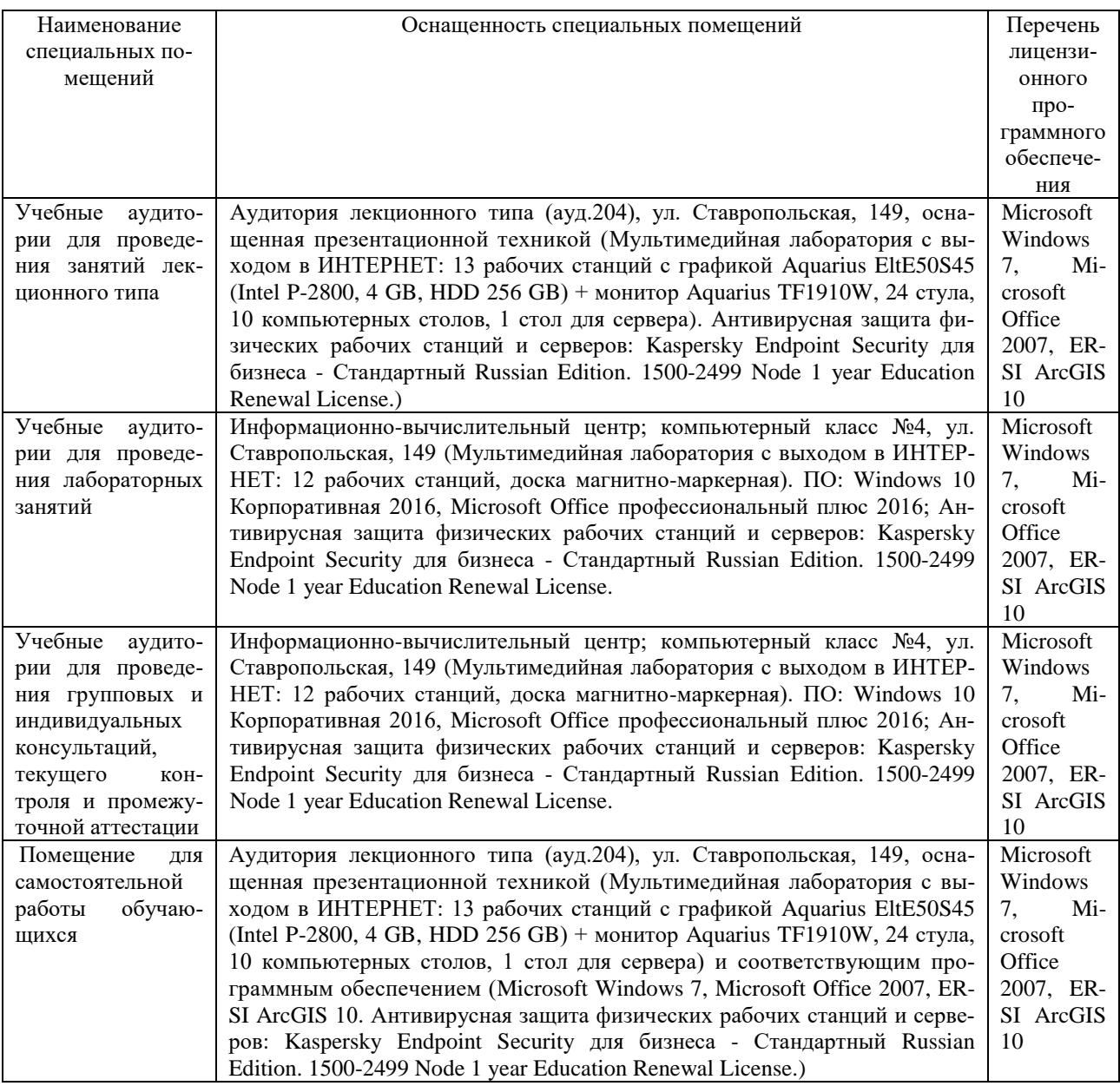

### 7. Материально-техническое обеспечение по дисциплине